## **Generate Xml From Xsd Java Code**>>>CLICK HERE<<<

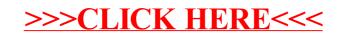